# MONTANA STATE UNIVERSITY

## **NORTHERN NETWORK NEWS**

**The Official Newsletter of MSU-Northern November 2, 2012** 

## **Halloween Festivities**

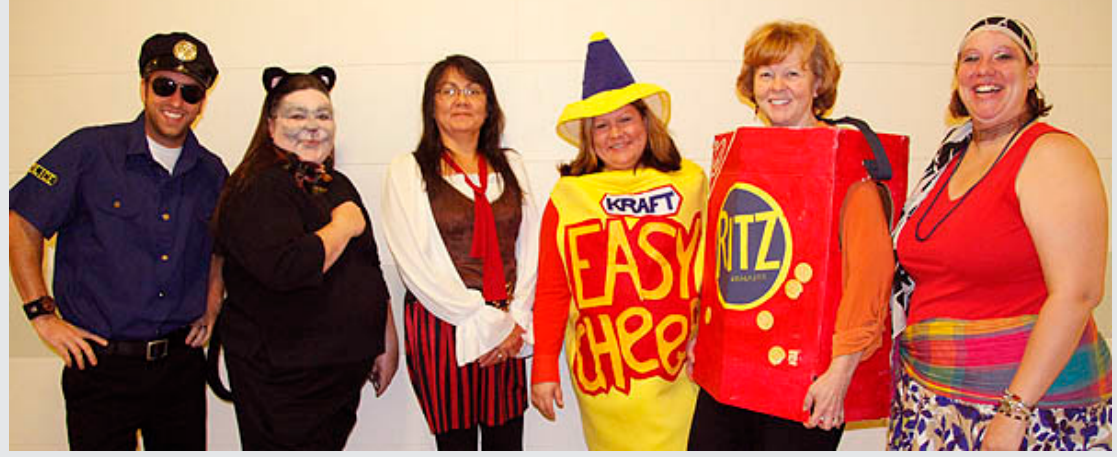

Various Northern students, faculty, and staff braved the chilly weather in their goofy, scary, and surprising outfits to celebrate Halloween.

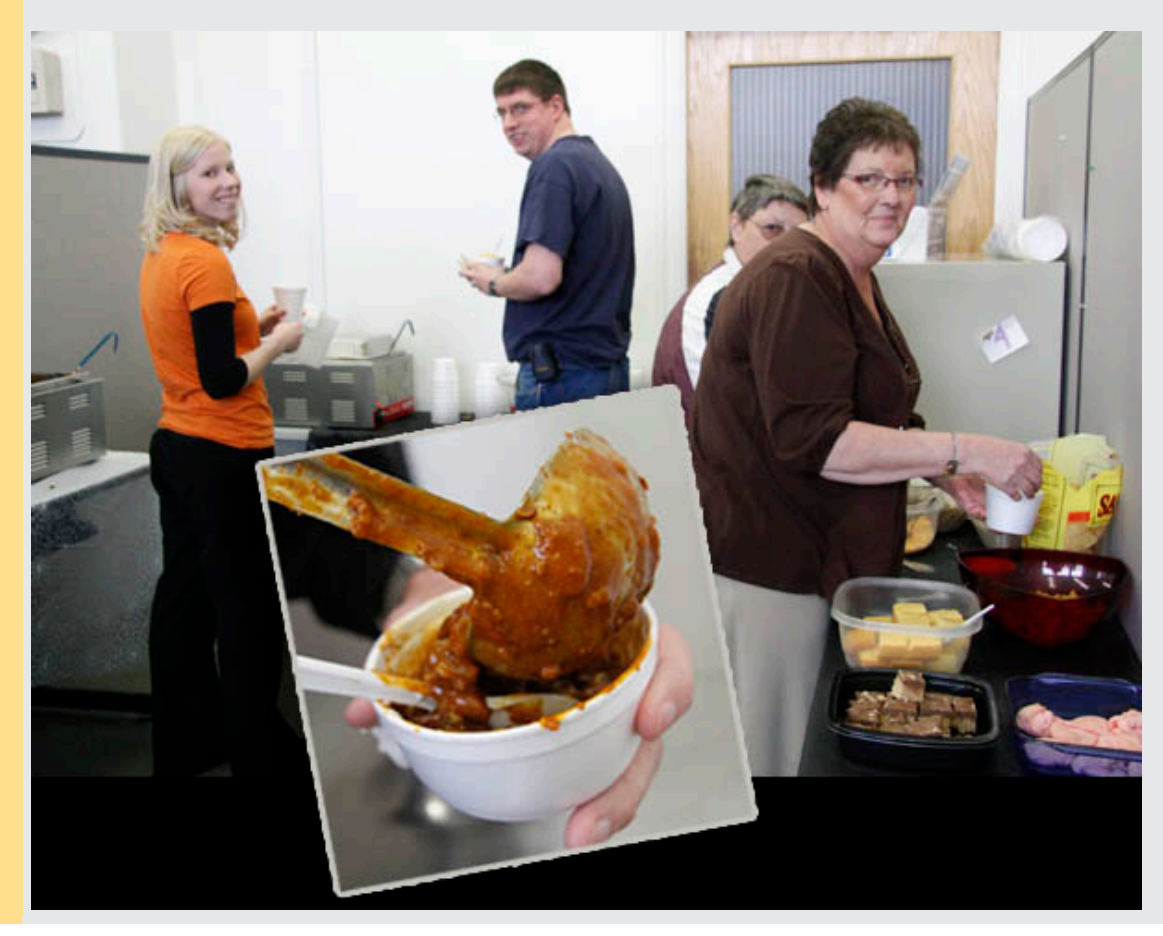

The Business Office's annual Halloween chili feed was a big hit, as usual. All Northern family members were invited to warm up with some comforting chili and a few other scrumptious refreshments.

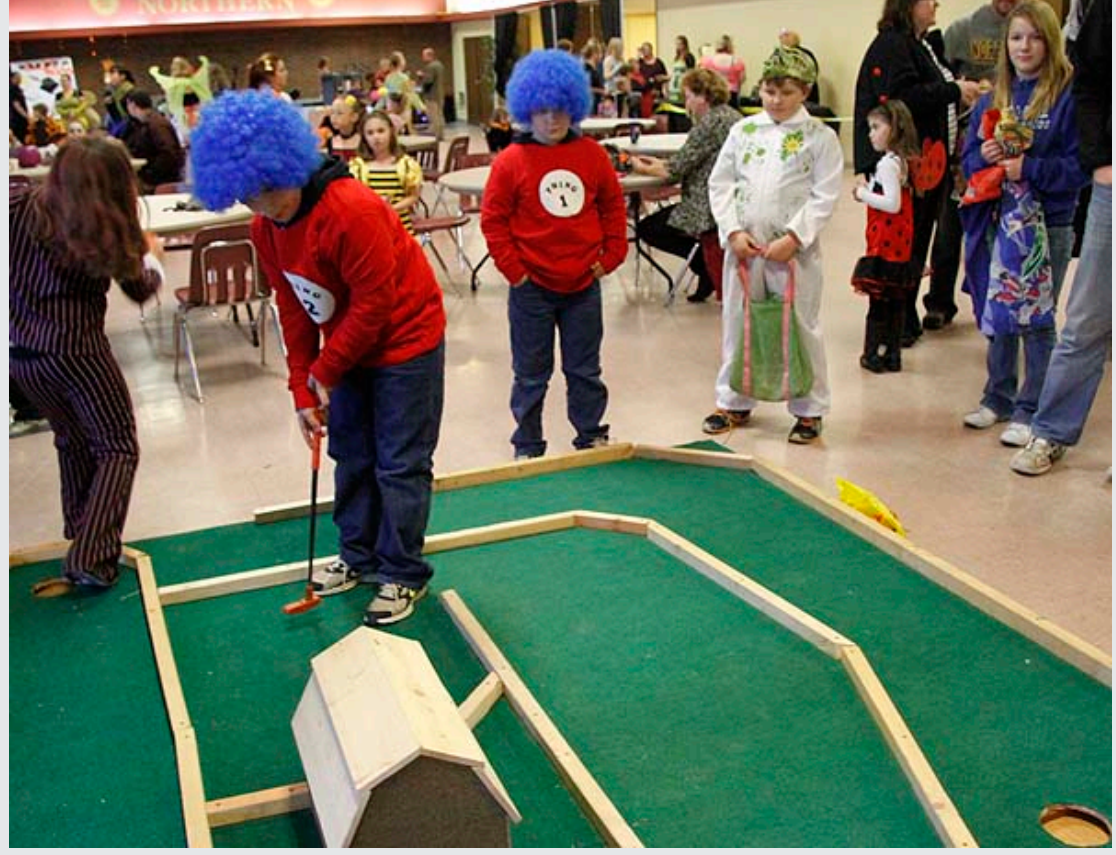

Our SUB Ballroom was filled with little kiddos dressed to the nines on Wednesday night. Games, food, and fun were offered to all attendees, and many families left with smiles from ear to ear.

## **Chancellor's Lecture Series Presents Lyle Johnson**

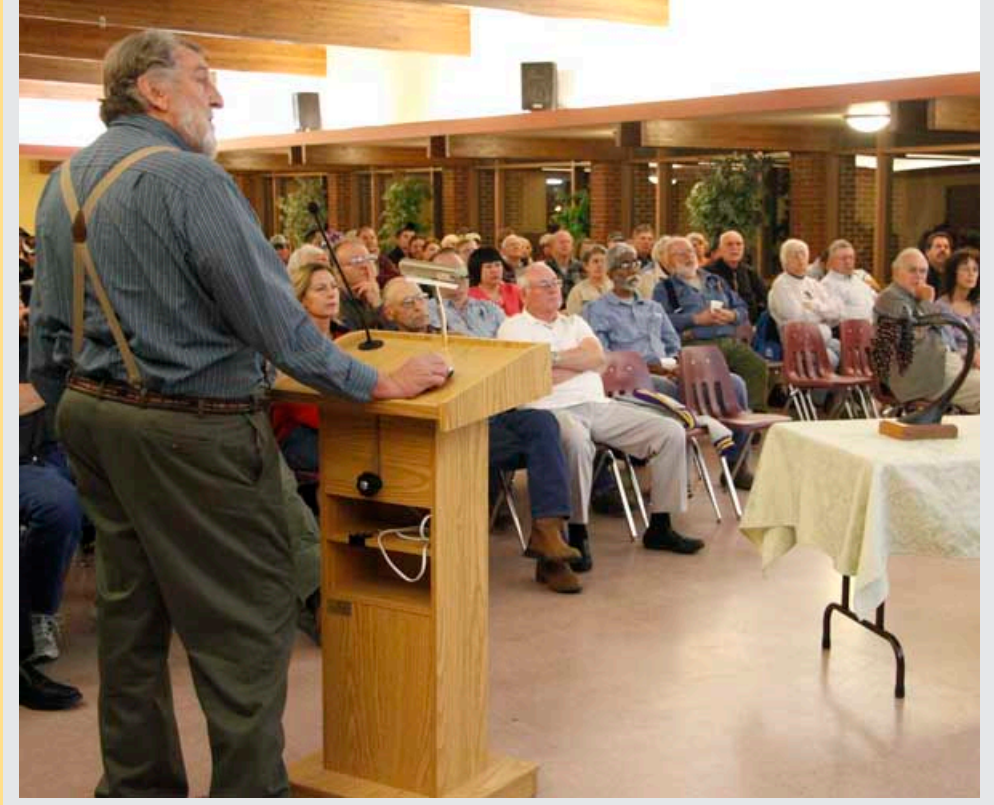

Lyle Johnson, master bronze sculptor of Native American and Western Art, visited Northern this past

Tuesday. Johnson shared a presentation about his award winning monuments and sculptures which help remind people of cultural events and parts of America's heritage that should not be forgotten. Students, community members, and Northern faculty and staff attended to take in this informative program.

## **Students Show off Their Sculptures**

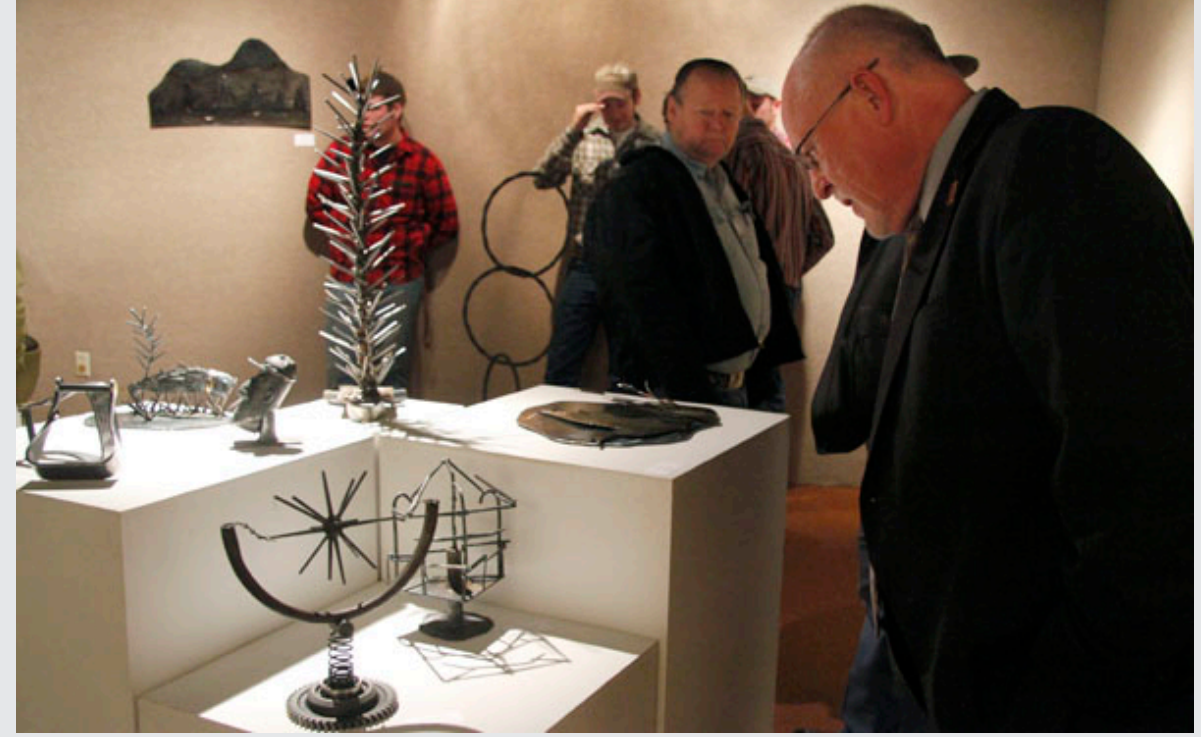

The metal sculpture students have been working hard to make some bold works of metal art this semester. Northern opened an exhibit in the gallery on the second floor of the Student Union Building on Tuesday, and the gallery will be open, for viewing, until Friday, November 9. The show is free and open to the public.

## **The Montana Actors' Theatre Presents The Pillowman**

By Martin McDonagh

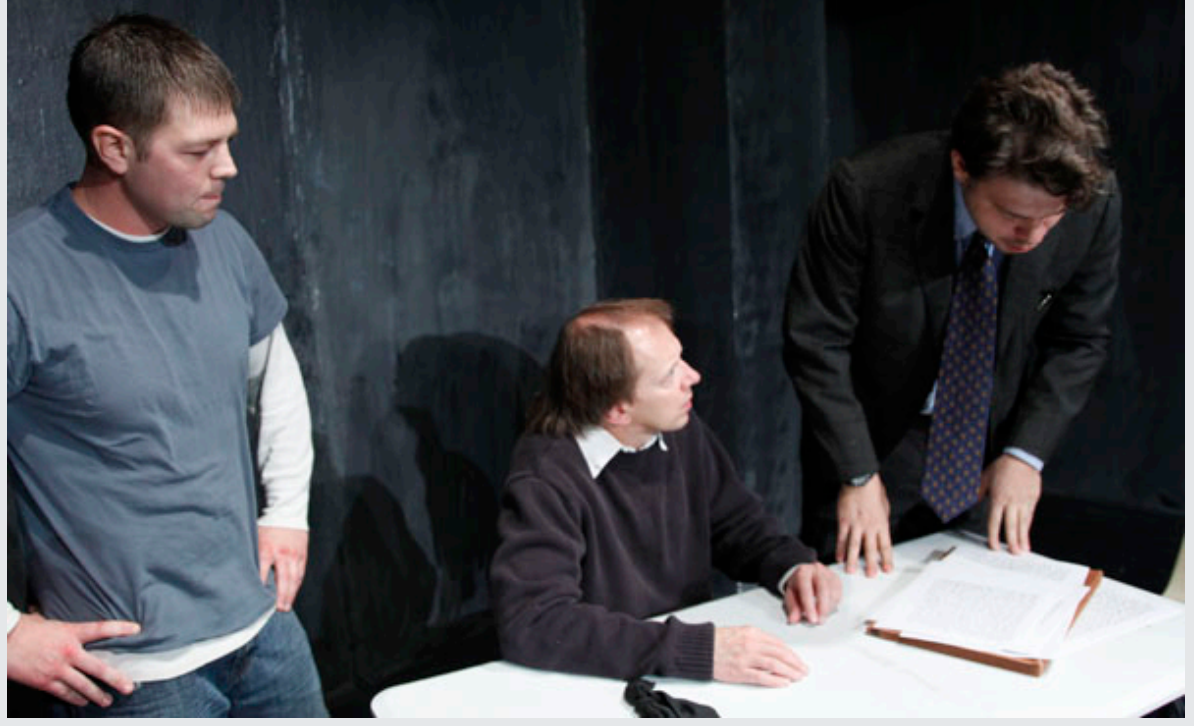

The first MAT production of the 2012-2013 season began this week on Halloween night. The gritty and compelling show, The Pillowman is a perfect fit for these eerie fall evenings. With the action unfolding entirely within the holding cell of a police station in an undisclosed location, the play will test the audience's perception of what is real and what is not. As one character says, "A writer in a totalitarian state is interrogated over the gruesome content of his short stories and their similarities to a number of child murders happening in his town. A number of child murders that aren't really happening at all."

The remaining dates to view The Pillowman are: November 2 & 3, 9 & 10, and 16 & 17. Doors and the Backstage Lounge open at 7:30 p.m. with show time at 8 p.m. Tickets are \$15 for adults, \$10 for students and seniors, and free for MSUN students with a valid .ID. This is a dark show and is not recommended for children.

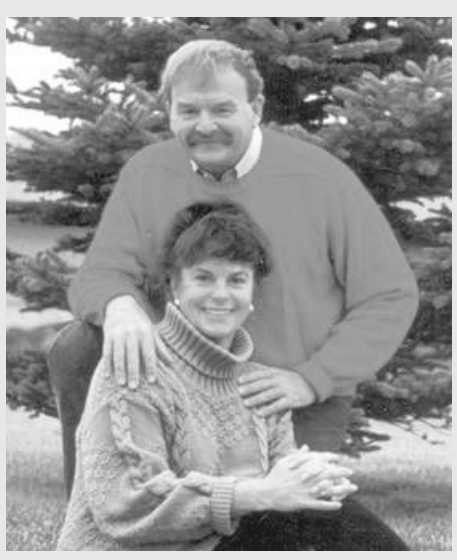

## **Chancellor's Lecture series presents Rick and Susie Graetz**

MSU-Northern Chancellor's Lecture series presents writers, publishers, and photographers, Rick and Susie Graetz of Missoula, Montana. Their program of photography and words is a result of forty years of exploring some of the least known places on the planet. Entitled "High Asia and the Silk Road", Rick and Susie will present ancient paths of the silk trade in the shadow of summits that reach higher than any other on earth. This program is sponsored by Humanities Montana. The presentation is Wednesday, November 7, 2012 at 7:30 p.m. in the Applied Technology Center, Hensler Auditorium, MSU-Northern campus. The campus community and general public are invited to attend the lecture. Admission is free.

## **Advance Registration for Spring Semester 2013**

Graduate & post-baccalaureate students may register at any time beginning October 29, 2012.

**SENIORS**- Wednesday, Oct. 31- any time after 8:00 a.m. (Semester Credits Earned: 90 or above)

**JUNIORS**- Friday, Nov. 2- any time after 8:00 a.m. (Semester Credits Earned: 60-89)

**SOPHOMORES**- Monday, Nov. 5- any time after 8:00 a.m. (Semester Credits Earned: 30-59)

**FRESHMEN**- Wednesday, Nov. 7- any time after 8:00 a.m. (Semester Credits Earned: 0-29)

**NEW STUDENTS**- Tuesday, Nov. 13- any time after 8:00 a.m.

Student classifications are as of summer semester 2012, so your class standing does NOT include fall semester 2012 classes.

## **Drain a Pint- Give Blood**

The American Red Cross will be hosting another blood drive on Thursday, November 8, 2012 in the SUB Ballroom from 10:00 a.m.-4:00 p.m. Register online at [www.redcrossblood.org](http://www.redcrossblood.org/) and use sponsor code msunorthern, or call 1-800-RED-Cross, or call 265-3599, and Nicki Branden can help you register. Remember, you only have to wait 56 days in between donations, so if you donated at the last Northern blood drive, you can still donate this time.

## **Veteran's Day Celebration**

On November 9, 2012 at precisely 11:11 a.m., MSU-Northern will be hosting a Veteran's Day Celebration on the south lawn by the Student Union Building on campus. The very specific commencement time for this ceremony celebrates the signing of the peace treaty that ended World War I. This treaty was signed during the eleventh hour of the eleventh day of the eleventh month of 1918, so because November the 11th is on a Sunday this year, Northern will commemorate that date on the 9th, but at 11:11 a.m.

The Veteran's Day Celebration will be a short program consisting of a presentation of colors, taps, a commemorative song called "Angel Flight," and a roll call of the Montana casualties from the War on Terrorism. This short event is meant to bring honor to the men and women who served and continue to serve Montana and the United States of America so valiantly. The public is welcome to join us as we celebrate and honor our country's heroes.

## Weekly Columns

## **@ Your Library By Vicki Gist**

Faculty, administrators, and staff, did you know that you can access the online version of the Chronicle of Higher Education from on and off campus? The Vande Bogart Library maintains a subscription to the online Chronicle of Higher Education. When you are on-campus, go to the library's "Index and Database Descriptions" page [\(http://www.msun.edu/infotech/library/DbDescript.htm\)](http://r20.rs6.net/tn.jsp?e=001lkG-1CNG-1E-3V5tm81XgbTXXTicxtYXeY2jOW_unfZGmeC1jnSjXWHoMnt9TeGAHeVQ_0dqm97ewRr15trAucf4kjvB8zPm-_S7t1TYTIxSTjzeOeB9l-bj6Ta43FL42igHkGwoauUg0L7RonUmUQ==) and scroll down to the link for the Chronicle. Another way to access the Chronicle on-campus is to simply type [http://chronicle.com.](http://chronicle.com/) When you want to read the Chronicle from off-campus, use the link from the library's web page listed above and when you get the "Library Proxy Service Login" box, use your NetID or Banner ID username and password to login. You can find a copy of the current issue or archives in the "News" section of the Chronicle website. Reading the Chronicle is one of the best ways to stay informed as to what is happening in the world of higher education.

Next week, due to the Election Day holiday (November 6), the library's hours will change for the week. The library will be open on Monday, November 5 from 8:00 a.m.-5:00 p.m. and on Tuesday, November 6 from 1:00 p.m.-10:00 p.m. The library's normal and holiday hours can be found on the library's homepage and on the campus calendar. Don't forget to vote!

## **Alumni in Action By Autumn Elliot**

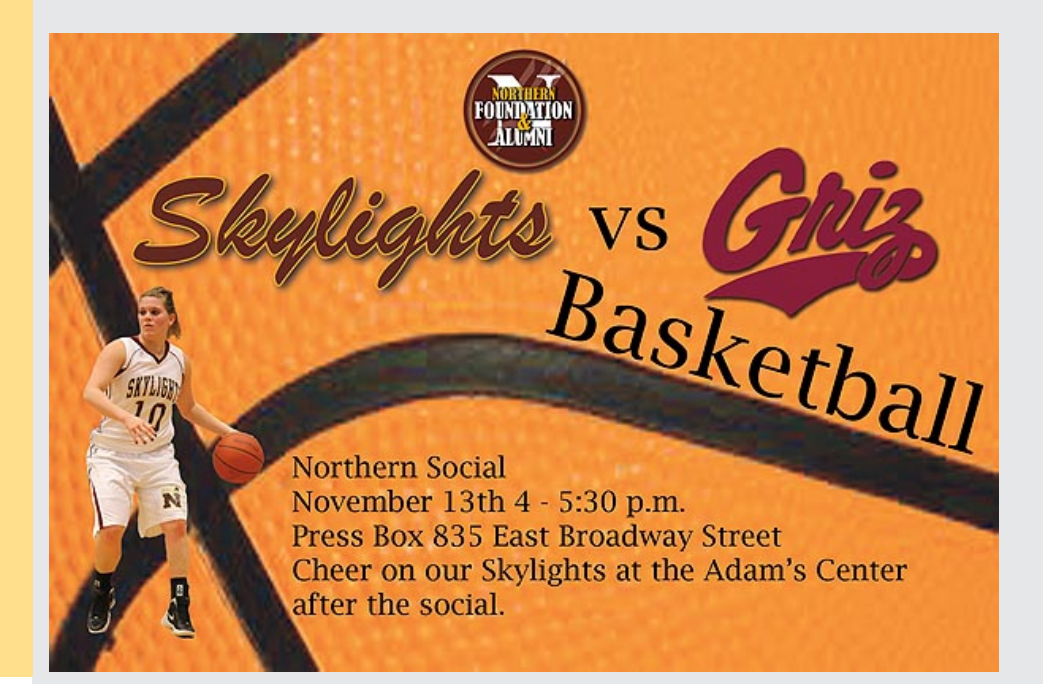

## **Computer Corner**

**By Marianne Hoppe**

#### **Word 2010 Tip**

#### **A quick Word trick for typing text into a scanned document**

Paper forms aren't obsolete, not by any means. But if you want to use Word to fill them in, you can. Using a scanned document isn't a perfect solution, but it'll work in a pinch.

First, scan the form and save it as a graphics file. You're on your own with that step as systems are unique in their instructions. Be sure to save the scanned form in a format that Word can use, such as jpg, png, or bmp.

Once you have the scanned document file, insert it as a picture:

- 1. In a blank document, open the header section (just double-click in the top margin area)
- 2. With the header section open, click the **Insert** tab. Then, click **Picture** in the **Illustrations** group.
- 3. Once the picture is selected: on the **Format** tab choose **Behind Text** from the **Text Wrap** dropdown in the **Arrange** group.
- 4. Close the header section by double clicking in the body of the document (don't worry if the graphic dims a bit).

With the graphic in the background, you can now type as you normally would, using the graphic as your guideline. There are no special controls or tabs to position the cursor for you. You can certainly go that route, but that takes a lot of work, and unless you're going to reuse the form a lot, it's probably not worth the effort.

Most likely, the form won't align just right the first time you try. Simply open the header and adjust the position of the form as needed. You can also change the font, font size, and tab stops to accommodate the form's fill-in positions.

## **A Pinch of Salt**

### **By Kimmi Boyce**

November is National Novel Writing Month. I do not know how everyone else on the MSU-Northern campus feels about this news, but it surely excites me to no end. To celebrate this momentous month, I have joined "NaNo WriMo," which is an online group, founded in 1999, that encourages individual writers all over the world to churn out a novel during November. The site electronically rallies writers and helps them spew written works without worrying over revision or editing (during this month at least). Adults are dubbed victorious if they complete 50,000 words during this month. If participants reach the word-count goal, the website assists users in pursuing further action concerning their novels.

Now I realize that today is November the 2nd, but if you have been considering writing a novel and have even the slightest starting point and/or desire to write, join me and write a novel this month. If you'd like to meet to brainstorm ideas for your novel, you can contact me through Jim Potter's office.

Celebrate National Novel Writing Month by joining NaNo WriMo, and get started on that breath-taking adventure you've always wanted to write!

## Mission Statement

"MSU Northern, a teaching institution, serves a diverse student population by providing liberal arts, professional and technical education programs ranging from certificates through master's degrees. The university promotes a student centered and culturally enriched environment endorsing lifelong learning, personal growth and responsible citizenship. The university partners with a variety of community and external entities to enhance collaborative learning, provide applied research opportunities, stimulate economic development and expand student learning experiences."